<span id="page-0-0"></span>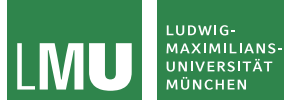

Formale Sprachen und Komplexität Theoretische Informatik für Medieninformatiker Sommersemester 2023

# WHILE- und GOTO-Programme

Prof. Dr. Jasmin Blanchette

Lehr- und Forschungseinheit für Theoretische Informatik

Stand: 20. Juni 2023 Folien ursprünglich von PD Dr. David Sabel

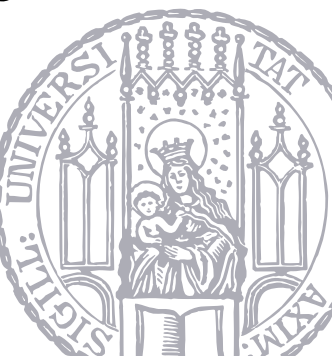

## <span id="page-1-0"></span>WHILE-Programme: Syntax

WHILE-Programme werden durch die CFG (V, Σ, P, Prg) erzeugt:

$$
V = {Prg, Var, Id, Const}
$$
\n
$$
\Sigma = {WHILE, LOOP, DO, END, x, 0, ..., 9, :, :=, +, -}
$$
\n
$$
P = {Prg \rightarrow WHILE \ Var \neq 0 DO \ Prg END
$$
\n
$$
| \text{LOOP} \ Var \ DO \ Prg END
$$
\n
$$
| \text{Prg}; \text{Prg}
$$
\n
$$
| \text{Var} := \text{Var} + \text{Const}
$$
\n
$$
| \text{Var} := \text{Var} - \text{Const}
$$
\n
$$
\text{Var} \rightarrow \text{X}_{Id}
$$
\n
$$
\text{Const} \rightarrow Id
$$
\n
$$
Id \rightarrow 0 | 1 | ... | 9 | 1 | d | 2 | d | ... 9 | d
$$

Beachte: WHILE-Programme **erweitern** LOOP-Programme um das WHILE-Konstrukt.

# WHILE-Programme: Semantik (Berechnungsschritte)

## $\mathsf{Definition}\left( \mathsf{Berechnungsschritt}\underset{\scriptscriptstyle{\text{WHILE}}} {\longrightarrow}\right)$

Berechnungsschritt ( $\rho$ , P)  $\longrightarrow \atop{\text{whilb}} (\rho',P')$ , wobei  $\rho, \rho'$  Variablenbelegungen und P, P' WHILE-Programme oder ε (leeres Programm)

►  $(\rho, x_i := x_j + c) \longrightarrow_{\text{while}} (\rho', \varepsilon)$  wobei  $\rho' = \rho\{x_i \mapsto \rho(x_j) + c\}$ ►  $(\rho, x_i := x_j - c) \longrightarrow_{\text{WHLE}} (\rho', \varepsilon)$  wobei  $\rho' = \rho\{x_i \mapsto \max(0, \rho(x_j) - c)\}$ ►  $(\rho, P_1; P_2) \xrightarrow[WHIE]{} (\rho', P_2)$  wenn  $(\rho, P_1) \xrightarrow[WHIE]{} (\rho', \varepsilon)$ ▶  $(\rho, P_1; P_2) \xrightarrow[WHLE]{} (\rho', P'_1; P_2)$  wenn  $(\rho, P_1) \xrightarrow[WHLE]{} (\rho', P'_1)$  und  $P'_1 \neq \varepsilon$ ► ( $\rho$ , LOOP  $x_i$  DO  $P$  END)  $\frac{1}{w \text{HILE}} (\rho, \frac{P; \dots; P}{P})$  $\rho(x_i)$ -mal ► ( $\rho$ , WHILE  $x_i \neq 0$  DO P END)  $\xrightarrow{\text{while}} (\rho, \varepsilon)$  wenn  $\rho(x_i) = 0$ ► ( $\rho$ , WHILE  $x_i \neq 0$  DO P END)  $\overrightarrow{w_{H1|E}}$  ( $\rho$ , P; WHILE  $x_i \neq 0$  DO P END) wenn  $\rho(x_i) \neq 0$ Mit  $\frac{1}{WHILE}$ <sup>i</sup> bezeichnen wir i Schritte und mit  $\frac{1}{WHILE}$  0 oder beliebig viele Schritte.

### Definition (WHILE-berechenbare Funktion)

Eine Funktion  $f: \mathbb{N}^k \to \mathbb{N}$  heißt WHILE-berechenbar, wenn es ein WHILE-Programm  $P$  gibt, das die folgenden Bedingungen erfüllt:

- ▶ Für alle  $n_1, \ldots, n_k \in \mathbb{N}$ , sodass  $f(n_1, \ldots, n_k)$  definiert ist, gilt  $(\rho, P) \longrightarrow_{\text{while}}^* (\rho', \varepsilon)$ , wobei  $\rho = \{x_1 \mapsto n_1, \dots, x_k \mapsto n_k\}$  und  $\rho'(x_0) = f(n_1, \ldots, n_k).$
- $\blacktriangleright$  Falls  $f(n_1, \ldots, n_k)$  nicht definiert ist, stoppt das Programm P nicht, d.h. für alle  $i \in \mathbb{N}$  gibt es  $\rho'$  und  $P'$ , sodass  $(\rho, P) \xrightarrow[WHILE]{} i (\rho', P').$

#### Satz

Jede LOOP-berechenbare Funktion ist auch WHILE-berechenbar.

#### Satz

Jede LOOP-berechenbare Funktion ist auch WHILE-berechenbar.

Beweis:

Offensichtlich, da jedes LOOP-Programm auch ein WHILE-Programm mit derselben Semantik ist.

Das LOOP-Konstrukt ist überflüssig in WHILE:

Ersetze **LOOP**  $x_i$  **DO**  $P$  **END** durch  $x_m := x_i$ ; WHILE  $x_m \neq 0$  DO  $x_m := x_m - 1$ ; P END wobei  $x_m$  nirgends sonst vorkommt

### Theorem 10.2.4

Jede WHILE-berechenbare Funktion ist auch Turingberechenbar.

### Theorem 10.2.4

Jede WHILE-berechenbare Funktion ist auch Turingberechenbar.

Beweis:

- ▶ Wir haben bereits gezeigt, dass Zuweisung, Hintereinanderschaltung und WHILE durch Turingmaschinen darstellbar sind.
- $\blacktriangleright$  Dabei liegen die Variablen  $x_i$  jeweils auf Band i einer Mehrband-TM.
- ▶ LOOP wird vorher in LOOP-freies WHILE-Programm transformiert.

# <span id="page-9-0"></span>GOTO-Programme: Syntax

GOTO-Programme werden durch die CFG (V, Σ, P, Prg) erzeugt:  $V = \{Prq, Var, Id, Const\}$  $\Sigma = \{GOTO, HALT, IF, THEN, x, 0, ..., 9, ..., =, +, -\}$  $P = \{Prq \rightarrow M_{ld} : \text{GOTO} M_{ld}\}$  $|M_{1d}$ : IF  $x_i = 0$  THEN GOTO  $M_{1d}$  $\mid M_{\mathit{ld}}:$  HALT  $M_{\text{ld}}$  : Var  $:=$  Var  $+$  Const | MId : Var := Var − Const | Pra: Pra  $Var \rightarrow x_{Id}$  $Const \rightarrow Id$  $Id \rightarrow 0 \mid 1 \mid ... \mid 9 \mid 1 \mid d \mid 2 \mid d \mid ...$  9 $\mid d \mid$ 

Befehle sind mit  $M_i$ : markiert. Wenn sie unwichtig sind, lassen wir sie weg.

- ▶ Nebenbedingung: Alle Markierungen verschieden.
- $\triangleright$  Normalisiertes GOTO-Programm:  $M_1 : A_1 : \ldots : M_n : A_n$ durch konsistentes Umbenennen der Markierungen herstellbar.

# GOTO-Programme: Semantik (Berechnungsschritte)

# Definition (Berechnungsschritt  $\frac{P_0}{\varsigma_{\text{OTO}}}$ )

Sei  $P_0$  ein GOTO-Programm,  $\rho$  eine Variablenbelegung und P ein GOTO-Programm. Dann ist ein Berechnungsschritt  $\frac{P_0}{6000}$  durch die folgenden Fälle definiert: ►  $(\rho, M_i: x_j := x_k + c; P) \frac{P_0}{G O T O} (\rho', P)$ , wobei  $\rho' = \rho\{x_j \mapsto \rho(x_k) + c\}$ ► ( $\rho$ ,  $M_i$ :  $x_j := x_k + c$ )  $\frac{P_0}{60Tc}$  ( $\rho'$ ,  $\varepsilon$ ), wobei  $\rho' = \rho\{x_j \mapsto \rho(x_k) + c\}$ ►  $(\rho, M_i: x_j := x_k - c; P) \frac{P_0}{G O T O} (\rho', P)$ , wobei  $\rho' = \rho\{x_j \mapsto \max(0, \rho(x_k) - c)\}$ ►  $(\rho, M_i: x_j := x_k - c) \xrightarrow[ G]{P_0} (\rho', \varepsilon)$ , wobei  $\rho' = \rho\{x_j \mapsto \max(0, \rho(x_k) - c)\}$  $▶$  (*ρ*, *M<sub>i</sub>*: **GOTO** *M<sub>k</sub>*; *P*)  $\frac{M_1: A_1; \ldots; M_n: A_n}{60}$  (*ρ*, *M<sub>k</sub>*: *A<sub>k</sub>*; . . . ; *M<sub>n</sub>*: *A<sub>n</sub>*) wenn  $1 \leq k \leq n$  $▶$  (*ρ*, *M<sub>i</sub>*: **GOTO** *M<sub>k</sub>*)  $\frac{M_1: A_1; \dots; M_n: A_n}{600}$  (*ρ*, *M<sub>k</sub>*: *A<sub>k</sub>*; . . . ; *M<sub>n</sub>*: *A<sub>n</sub>*) wenn 1 ≤ *k* ≤ *n*  $\blacktriangleright$  ...

# GOTO-Programme: Semantik (Berechnungsschritte, Fortsetzung)

\n- $$
\blacktriangleright
$$
 ...
\n- $(\rho, M_i; \text{IF } x_r = 0 \text{ THEN GOTO } M_k; P)$
\n- $\frac{M_1: A_1: \ldots: M_n: A_n}{\text{GOTO }} (\rho, M_k: A_k: \ldots; M_n: A_n)$  wenn  $1 \leq k \leq n$  und  $\rho(x_r) = 0$
\n

- ►  $(\rho, M_i: \textbf{IF } x_r = 0 \textbf{ THEN GOTO } M_k) \xrightarrow[M_1: A_1: ...; M_n: A_n]$   $(\rho, M_k: A_k: ...; M_n: A_n)$  wenn  $1 \leq k \leq n$  und  $\rho(x_r) = 0$
- ►  $(\rho, M_i:$  **IF**  $x_r = 0$  **THEN GOTO**  $M_k$ ;  $P$ )  $\frac{P_0}{\omega_{\text{TO}}}$  ( $\rho$ ,  $P$ ) wenn  $\rho(x_r) \neq 0$

$$
\blacktriangleright (\rho, M_i; \text{IF } x_r = 0 \text{ THEN GOTO } M_k) \xrightarrow[\text{GOTO } (\rho, \varepsilon) \text{ wenn } \rho(x_r) \neq 0
$$

$$
\blacktriangleright (\rho, M_i: \mathsf{HALT}; P) \xrightarrow[\text{GOTO}]{P_0} (\rho, M_i: \mathsf{HALT})
$$

$$
\blacktriangleright (\rho, \varepsilon) \xrightarrow[\text{GOTO}]{P_0} (\rho, \varepsilon)
$$

Wir schreiben  $\frac{P_0}{60\text{ to}}*$  für 0 oder beliebig viele Berechnungsschritte und  $\frac{P_0}{60\text{ to}}*i$  für genau i Berechnungsschritte (mit dem Programm  $P_0$ ).

### Definition (GOTO-berechenbare Funktion)

Eine Funktion  $f: \mathbb{N}^k \to \mathbb{N}$  heißt GOTO-berechenbar, wenn es ein normalisiertes GOTO-Programm P gibt, das die folgenden Bedingungen erfüllt:

► Für alle 
$$
n_1, ..., n_k \in \mathbb{N}
$$
, sodass  $f(n_1, ..., n_k)$  definiterit ist, gilt   
\n
$$
(\rho, P) \xrightarrow[\text{GOTO}]{P} {(\rho', \text{HALT})}, \text{wobei } \rho = \{x_1 \mapsto n_1, ..., x_k \mapsto n_k\} \text{ und } \rho'(x_0) = f(n_1, ..., n_k).
$$

 $\blacktriangleright$  Falls  $f(n_1, \ldots, n_k)$  nicht definiert ist, stoppt das Programm P nicht, d.h. für alle  $i \in \mathbb{N}$  gibt es  $\rho'$  und  $P'$ , sodass  $(\rho, P) \xrightarrow[\text{GTO}]{P}$  $\int$ <sup>i</sup> ( $\rho'$ , P').

<span id="page-13-0"></span>Jedes WHILE-Programm ist durch ein GOTO-Programm simulierbar:

- ▶ Klar für  $x_j := x_k \pm c$  und  $P_1$ ;  $P_2$
- ▶ LOOP-Schleife durch WHILE-Schleifen ersetzen
- $\triangleright$  WHILE  $x_i \neq 0$  DO  $P_W$  END durch

$$
M_1: \tIF x_i = 0 \t THEN GOTO M_j;\n... P_G;\nM_{j-1}: GOTO M_1;\nM_j: ...
$$

simulieren, wobei  $P_G$  das GOTO-Programm zu  $P_W$  ist

▶ HALT am Ende einfügen

Sei  $P_W$  ein WHILE-Programm und  $P_G$  das beschriebene GOTO-Programm.

Dann gilt:

► Falls (ρ, P<sub>W</sub>) 
$$
\xrightarrow{\text{WHILE}}
$$
 \* (ρ', ε),  
dam (ρ, P<sub>G</sub>)  $\xrightarrow{\text{P_G}}$  \* (ρ'', **HALT**)  
mit ρ'(x<sub>0</sub>) = ρ''(x<sub>0</sub>),  
und umgekehrt.

Damit folgt:

Jede WHILE-berechenbare Funktion ist auch GOTO-berechenbar.

## GOTO-berechenbar  $\implies$  WHILE-berechenbar (1)

Sei  $M_1: A_1: \ldots: M_n: A_n$  ein normalisiertes GOTO-Programm, sodass  $x_M$  nicht darin vorkommt. Passendes WHILE-Programm:

 $x_M := 1$ ; WHILE  $x_M \neq 0$  DO IF  $x_M = 1$  THEN  $P_1$  END; . . . IF  $x_M = n$  THEN  $P_n$  END; **END** 

wobei  $P_i$  das folgende Programm ist:

\n- $$
x_j := x_k \pm c
$$
;  $x_M := x_M + 1$ , falls  $A_i = x_j := x_k \pm c$
\n- $x_M := j$ , falls  $A_i = \text{GOTO } M_j$
\n- $\blacktriangleright$  IF  $x_k = 0$  THEN  $x_M := j$  ELSE  $x_M := x_M + 1$  END, falls  $A_i = \text{IF } x_k = 0$  THEN GOTO  $M_j$
\n

$$
\blacktriangleright x_M := 0, \text{ falls } A_i = \textbf{HALT}
$$

## Es gilt:

► Falls 
$$
(\rho, M_1: A_1; \ldots; M_n: A_n) \xrightarrow{M_1: A_1; \ldots; M_n: A_n} (\rho', \text{HALT}),
$$
  
dann  $(\rho, P) \xrightarrow{\text{while } (\rho'', \varepsilon)}$   
mit  $\rho'(x_0) = \rho''(x_0),$   
und umgekehrt.

Damit folgt:

Jede GOTO-berechenbare Funktion ist auch WHILE-berechenbar.

#### Theorem 10.4.1

WHILE- und GOTO-Berechenbarkeit sind äquivalente Begriffe. D.h. jede WHILE-berechenbare Funktion ist auch GOTO-berechenbar und umgekehrt ist jede GOTO-berechenbare Funktion auch WHILE-berechenbar.

#### Theorem 10.4.1

WHILE- und GOTO-Berechenbarkeit sind äquivalente Begriffe. D.h. jede WHILE-berechenbare Funktion ist auch GOTO-berechenbar und umgekehrt ist jede GOTO-berechenbare Funktion auch WHILE-berechenbar.

Die Ubersetzung von GOTO-Programmen in WHILE-Programme zeigen auch: ¨

### Satz

WHILE-Programme benötigen nur eine WHILE-Schleife.

## Ziel:

▶ GOTO-Programm simuliert die (deterministische) Turingmaschine.

Idee:

- ▶ Stelle TM-Konfiguration durch Zahlen dar.
- ▶ Zahlen werden in Programmvariablen abgelegt.
- $\blacktriangleright$  Es werden am Ende **nur 3** Programmvariablen benutzt.

## Darstellung von Wörtern als natürliche Zahlen

 $\triangleright$  Sei Bandalphabet  $\Gamma = \{a_1, \ldots, a_m\}.$ 

▶ Zeichen  $a_i$  wird mit Index *i* identifiziert (beachte:  $i \neq 0$ ).

- ▶ D.h.  $a_{i_1} \cdots a_{i_n} \in \Gamma^*$  ist äquivalent zur Folge  $(i_1 \ldots i_n)$ .
- $\triangleright$  Sei  $b > m = |\Gamma|$ .

 $\blacktriangleright$   $a_{i_1} \ldots a_{i_n}$ : Zahl im Stellenwertsystem zur Basis b.

$$
\text{Wert von } a_{i_1} \cdots a_{i_n}: (i_1 \cdots i_n)_b = \sum_{j=1}^n i_j \cdot b^{n-j}
$$

Umkehrung: Berechne  $(i_1 \cdots i_n)$  aus einer natürlichen Zahl:

- $\blacktriangleright$  Teile wiederholt mit Rest durch Basis b.
- $\blacktriangleright$  Liste der Reste:  $r_0, \ldots, r_m$ .
- ▶ Ergibt  $(r_m \cdots r_0)$  zur Basis *b* und repräsentiert daher das Wort  $a_{r_m} \cdots a_{r_0}$ .

Sei Γ = {✷, 0, 1}, sodass a<sup>1</sup> = ✷, a<sup>2</sup> = 0, a<sup>3</sup> = 1. Betrachte ✷110✷, d.h. a1a3a3a2a1, sei b = 4. Identifiziere ✷110✷ mit (13321) und (13321)<sup>b</sup> = (13321)<sup>4</sup> = 1 ∗ 4 <sup>4</sup> + 3 ∗ 4 <sup>3</sup> + 3 ∗ 4 <sup>2</sup> + 2 ∗ 4 <sup>1</sup> + 1 ∗ 4 <sup>0</sup> = 256 + 3 ∗ 64 + 3 ∗ 16 + 2 ∗ 4 + 1 ∗ 1 = 505. Umgekehrt ergibt

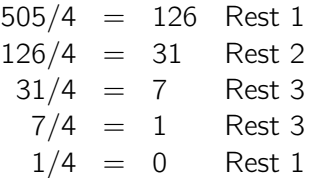

und daher ergibt dies die Zahl (13321) zur Basis b, welche das Wort  $a_1a_3a_3a_2a_1 = \Box 110\Box$  repräsentiert.

### TM-Konfiguration im GOTO-Programm:

Konfiguration der TM mit  $\Gamma = \{a_1, \ldots, a_m\}$ :

 $a_{i_1} \cdots a_{i_n} z_k a_{j_1} \cdots a_{j_m}$ 

Im GOTO-Programm durch 3 Variablen  $x_7, x_9, x_5$  dargestellt:

$$
xz = k\n xp = (i1 \cdots in)b\n xs = (jm \cdots j1)b
$$

Beachte:  $x<sub>s</sub>$  verwendet umgekehrte Reihenfolge der Ziffern.

## GOTO-Programme für Übergänge:

Für  $\delta(z_k, a_{j_1}) = (z_\ell, a_{j'}, Q)$  mit  $Q \in \{N, L, R\}$  sei  $DELTA(k, j_1)$  das zugehörige GOTO-Programm.

## Turingberechenbar  $\implies$  GOTO-berechenbar (4)

**Fall**  $\delta(z_k, a_{j_1}) = (z_{\ell}, a_{j'}, N)$ 

Ubergang ist ¨

$$
a_{i_1}\cdots a_{i_n}z_k a_{j_1}\cdots a_{j_m}\vdash a_{i_1}\cdots a_{i_n}z_\ell a_{j'}a_{j_2}\cdots a_{j_m}
$$

 $\triangleright$   $x_{7}$  muss auf den Wert  $\ell$  aktualisiert werden.

 $\blacktriangleright$   $x_n$  bleibt unverändert.

▶  $x_s$  muss von  $(j_m \cdots j_1)_b$  zu  $(j_m \cdots j_2 j')_b$  aktualisiert werden.

Das Programm DELTA $(k, j_1)$  sei dann

$$
xz := l;\n xs := xs div b;\n xs := b * xs + j'
$$

## $Turingberechenbar \implies GOTO-berechenbar (5)$

**Fall**  $\delta(z_k, a_{j_1}) = (z_{\ell}, a_{j'}, R)$ 

Ubergang ist ¨

$$
a_{i_1}\cdots a_{i_n}z_k a_{j_1}\cdots a_{j_m}\vdash a_{i_1}\cdots a_{i_n}a_{j'}z_k a_{j_2}\cdots a_{j_m}
$$

falls  $m > 1$ .

 $\triangleright$   $x_{\overline{z}}$  muss auf den Wert  $\ell$  aktualisiert werden.

- ▶  $x_p$  muss von  $(i_1 \cdots i_n)_b$  zu  $(i_1 \cdots i_n)'_b$  aktualisiert werden.
- $\triangleright$   $x_s$  muss von  $(j_m \cdots j_1)_b$  zu  $(j_m \cdots j_b)_b$  aktualisiert werden.

Das Programm  $DELTA(k, j_1)$  sei dann

$$
x_z := \ell;
$$
  
\n
$$
x_p := b * x_p + j';
$$
  
\n
$$
x_s := x_s \text{ div } b
$$

Für den Fall  $m = 1$  gilt

$$
a_{i_1}\cdots a_{i_n}z_k a_{j_1}\vdash a_{i_1}\cdots a_{i_n}a_{j'}z_{\ell}\square
$$

In diesem Fall sei DELTA $(k, j_1)$  das Programm

$$
x_z := \ell;
$$
  
\n
$$
x_p := b * x_p + j';
$$
  
\n
$$
x_s := r
$$

wobei  $\square = a_r$ .

## $Turingberechenbar \implies GOTO-berechenbar (7)$

**Fall**  $\delta(z_k, a_{j_1}) = (z_{\ell}, a_{j'}, L)$ 

Ubergang ist ¨

$$
a_{i_1}\cdots a_{i_n}z_k a_{j_1}\cdots a_{j_m}\vdash a_{i_1}\cdots a_{i_{n-1}}z_\ell a_{i_n}a_{j'}a_{j_2}\cdots a_{j_m}
$$

falls  $n > 0$ .

- $\triangleright$   $x_{7}$  muss auf den Wert  $\ell$  aktualisiert werden.
- ▶  $x_n$  muss von  $(i_1 \cdots i_n)_b$  zu  $(i_1 \cdots i_{n-1})_b$  aktualisiert werden.

▶  $x_s$  muss von  $(j_m \cdots j_1)_b$  zu  $(j_m \cdots j_2 j' i_n)_b$  aktualisiert werden. Das Programm DELTA $(k, j_1)$  dazu:

$$
x_{Z} := \ell; \quad \text{// never Zustand } z_{\ell}
$$
\n
$$
x_{S} := x_{S} \text{ div } b; \quad \text{// Abschneiden der letzten Stelle } (j_{m} \cdots j_{1}) \rightarrow (j_{m} \cdots j_{2})
$$
\n
$$
x_{S} := b * x_{S} + j'; \quad \text{// } j' \text{ als letz Stelle hinzufigen } (j_{m} \cdots j_{2}) \rightarrow (j_{m} \cdots j_{2}j')
$$
\n
$$
x_{S} := b * x_{S} + (x_{p} \text{ mod } b); \quad \text{// } j_{n} = x_{p} \text{ mod } b \text{ am Endes hinzufügen } (j_{m} \cdots j_{2}j') \rightarrow (j_{m} \cdots j_{2}j' i_{n})
$$
\n
$$
x_{p} := x_{p} \text{ div } b \quad \text{// Abschneiden der letzten Stelle } (i_{1} \cdots i_{n}) \rightarrow (i_{1} \cdots i_{n-1})
$$

Für den Grenzfall

$$
z_k a_{j_1} \cdots a_{j_m} \vdash z_\ell \Box a_{j_1} \cdots a_{j_m}
$$

setze zuerst  $x_p := r$ ; wobei  $\Box = a_r$  und führe dann das Programm für den allgemeinen Fall aus.

Beachte, dass wir die Sonderfälle abfragen können, durch testen, ob  $x_p$  bzw.  $x_s$  gleich zu 0 ist.

Simulation der TM durch das folgende GOTO-Programm: (Eingaben in  $x_1, \ldots, x_k$ , Ausgabe in  $x_0$ )

$$
M_1: P_1;
$$
  

$$
M_2: P_2;
$$
  

$$
M_3: P_3
$$

- ▶  $P_1$  erzeugt für die Eingabe in  $x_1, \ldots, x_k$  die Binärdarstellung und dann die Darstellung der TM-Konfiguration in  $x_p, x_z, x_s$ .
- $\triangleright$   $P_2$ : Siehe nächste Folie.
- $\triangleright$  P<sub>3</sub> verwendet die Darstellung der Endkonfiguration, um die Ausgabe in der Ausgabevariablen  $x_0$  zu erzeugen.

# Turingberechenbar  $\implies$  GOTO-berechenbar (10)

Programmteil P<sub>2</sub> hat die Form:

$$
M_2: \quad x_a := x_s \mod b;
$$
  
\nIF  $x_z = 1$  and  $x_a = 1$  THEN GOTO  $M_{1,1}$ ;  
\nIF  $x_z = 1$  and  $x_a = 2$  THEN GOTO  $M_{1,2}$ ;  
\n...  
\nIF  $x_z = q$  and  $x_a = m$  THEN GOTO  $M_{q,m}$ ;  
\n $M_{1,1}: \begin{array}{ccc} P_{1,1} \\ P_{1,1} \\ \text{GOTO } M_2 \\ \text{GOTO } M_2 \\ \vdots \\ M_{q,m}: \begin{array}{ccc} P_{q,m} \\ \text{GOTO } M_2 \end{array} \end{array}$ 

Programm  $P_{i,j}$  ist **GOTO**  $M_3$ , wenn  $z_i$  Endzustand ist und *DELTA(i, j)* sonst.

Insgesamt zeigt das GOTO-Programm:

### Satz 10.5.2

GOTO-Programme können Turingmaschinen simulieren. Jede Turingberechenbare Funktion ist auch GOTO-berechenbar.

#### Theorem

Turingberechenbarkeit, WHILE-Berechenbarkeit und GOTO-Berechenbarkeit sind äquivalente Begriffe.

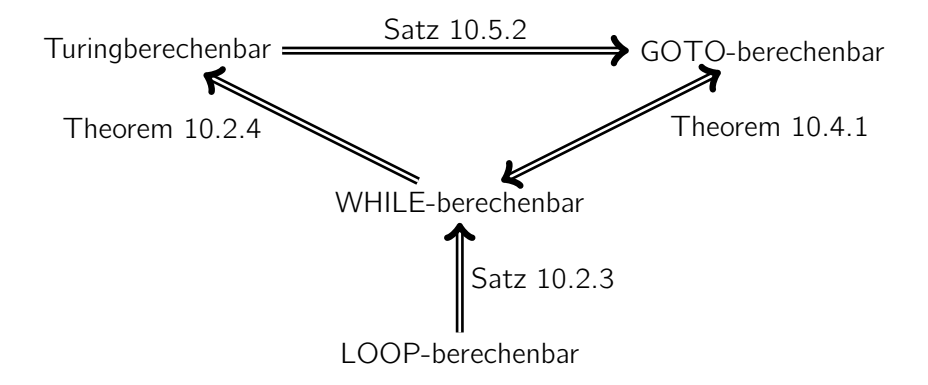